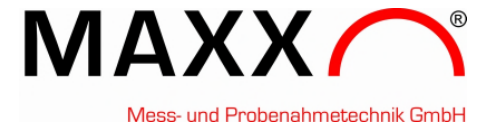

## **Communication with the sampler - PC and LAN/WEB/GPRS-UMTS -**

# **1. Connection via USB and PC:**

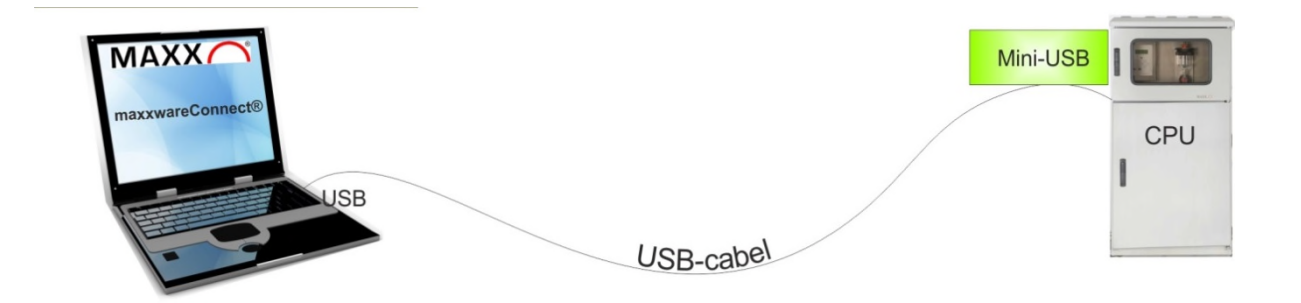

Functionality of maxxwareConnect®:

- **-** maxxwareConnect® **has to be** installed on the PC
- Connection to the sampler via USB/MiniUSB cable
- remote control of the sampler
- visualization of downloaded data
- download and saving of data as PDF, CSV or XLSX Format
- print-out of data directly as PDF Format
- backup of all preprogramed programs from the sampler
- setting and saving of programs in offline mode. Upload in online mode
- Read out, changing, saving or upload of all sampler programs (1-12 )
- recovery of saved programs.

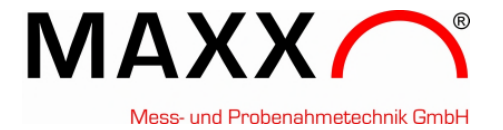

# **2. Connection via LAN Modul RJ45**

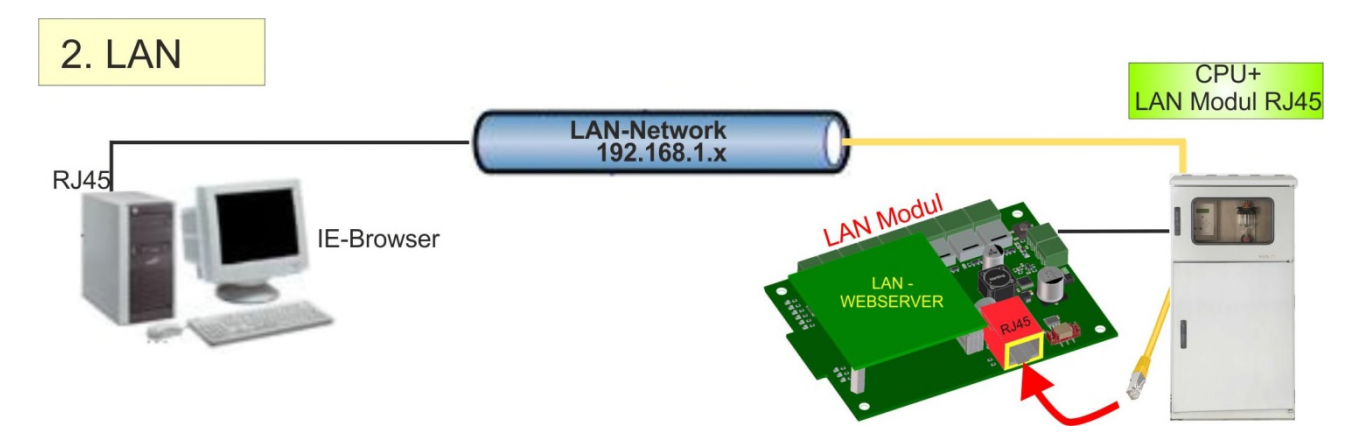

#### **LAN Modul RJ45**

- + ARM9-SoC
- + 32MB RAM
- + 100 MB Data Memory (2 Year ring memory-FIFO at 1 min interval)
- + Linux OS
- + TCP/IP (RJ45)
- + recording of all CPU Data (like data of sampling cycle, bottle report, error log, temperature etc.)
- + visualization via Webinterface
- + Data-export (PDF, CSV, XLS)
- + E-Mail error messaging
- Connection to the sampler via wired **Network** and IE-browser via IP-address
- Setting of the TCP/IP parameters of the webserver
- SMTP server for notification via e-mail in case of a malfunction
- remote control of the sampler
- visualization of downloaded data
- download and saving of data as PDF, CSV or XLSX Format
- print-out of data directly as PDF Format
- backup of all preprogramed programs from the sampler
- setting and saving of programs in OFFLINE mode. Upload in online mode
- Read out, changing, saving or upload of all samplers programs (1-12 )
- recovery of saved programs.

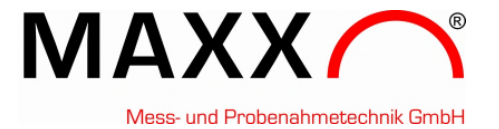

## **3. Connection via LAN RJ45 Modul +/GPRS-UMTS:**

# 3. GPRS / UMTS / EGDE **Internet** CPU+ **GPRS/UMTS Modul**  $(LAN RJ45+)$ GPRS-UMTS Router IE-Browser SIM Card

#### **- SIM-Card with data capability is necessary and must be provided by customer!**

#### **LAN Modul RJ45 + GPRS/UMTS Router**

- ARM9-SoC
- 32MB RAM
- 100 MB Data Memory (2 Year ring memory-FIFO at 1 min interval)
- Linux OS
- TCP/IP (RJ45)
- recording of all SP5 CPU Data
- visualization via Web interface
- Data-export (PDF, CSV, XLS)

#### **additionaly**

- **+** Fully integrated Router (industrial standard)
- **+** UMTS / GPRS
- **+** SIM card holder
- **+** E-Mail error messaging
- **+** antenna
- Connection to the sampler via **INTERNET GPRS/UMTS** and IE-browser via IP-address
- Setting of the TCP/IP parameters of the webserver
- SMTP server for notification via e-mail in case of a malfunction
- remote control of the sampler
- visualization of downloaded data
- download and saving of data as PDF, CSV or XLSX Format
- print-out of data directly as PDF Format
- backup of all preprogramed programs from the sampler
- setting and saving of programs in offline mode. Upload in online mode
- Read out, changing, saving or upload of all samplers programs (1-12 )
- recovery of saved programs.

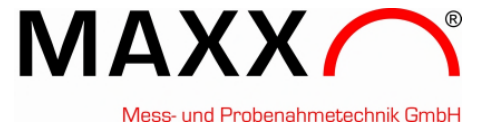

### **4. Connection via WLAN-Router - connected to the LAN Modul RJ45**

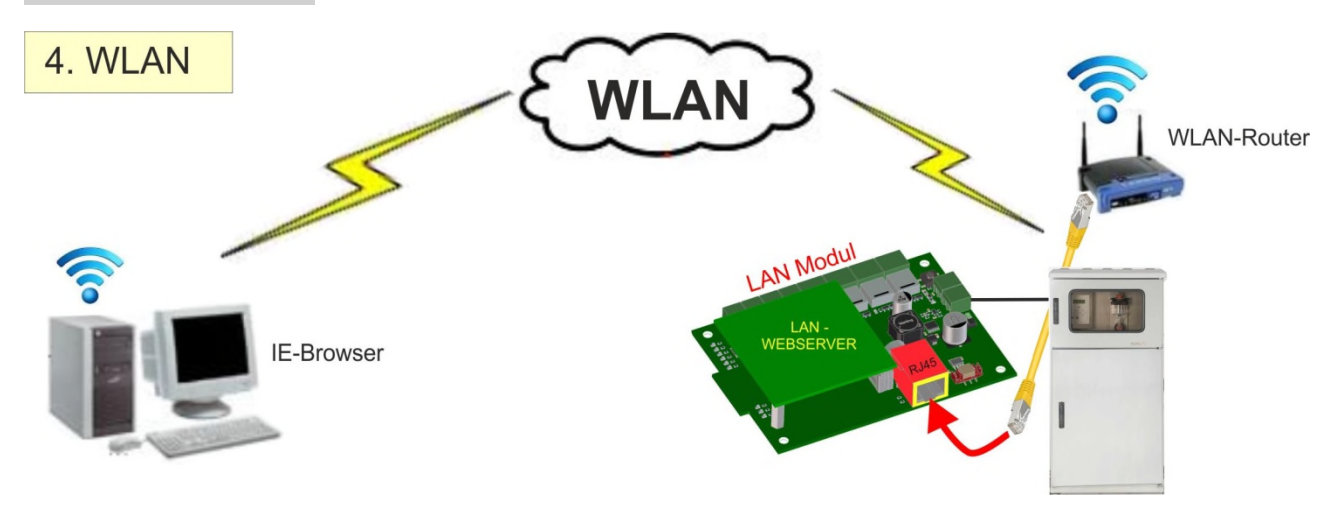

#### **- WLAN Router must be provided by customer!**

#### **LAN Modul RJ45**

- $+$  ARM9-SoC
- + 32MB RAM
- + 100 MB Data Memory (2 Year ring memory-FIFO at 1 min interval)
- + Linux OS
- + TCP/IP (RJ45)
- + recording of all CPU Data (like data of sampling cycle, bottle report, error log, temperature etc.)
- + visualization via Webinterface
- + Data-export (PDF, CSV, XLS)
- + E-Mail error messaging
- Connection to the sampler via **WLAN** and IE-browser via IP-address
- Setting of the TCP/IP parameters of the webserver
- SMTP server for notification via e-mail in case of a malfunction
- remote control of the sampler
- visualization of downloaded data
- download and saving of data as PDF, CSV or XLSX Format
- print-out of data directly as PDF Format
- backup of all preprogramed programs from the sampler
- setting and saving of programs in offline mode. Upload in online mode
- Read out, changing, saving or upload of all samplers programs (1-12 )
- recovery of saved programs.